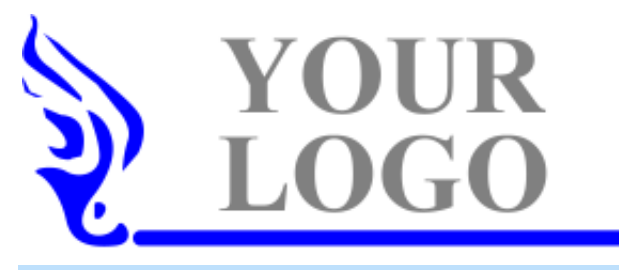

*[Free Classified Ads - Pakistan - HOME](http://bnsads.com) :: Your Favorite Site*

## *Jewelry Design Cad Course in Karachi and Pakistan*

## *Once your design has been completed successfully, it will go through the manufacturing trail, where what happens to your creation may seem to be beyond your control. However, when your understanding of jewelry manufacturing is built into your design, you*

*3d Educators offer!!Once your design has been completed successfully, it will go through the manufacturing trail, where what happens to your creation may seem to be beyond your control. However, when your understanding of jewelry manufacturing is built into your design, you will be much better able to communicate what* you want, and to see the results you expected. A good design is more than a sketch; it is a blueprint for a piece of jewelry. If the jewelry piece is one of a kind, it *travels from model making directly to casting. After casting the piece is cleaned, stones are set, any additional work is completed, and it is hand polished. Finally, it is presented to the customer. For years, we have been closely examining the tools and concepts that work best for jewelry designers. With History built right into models, a completely updated and streamlined interface, a host of new tools that follow the hottest design trends, a library of history-enabled parts and styles, and new viewport controls, subtle modifications and creative designing are easier than ever before. We think you'll agree this is the most efficient, flexible, and creative software tool for jewelry designers yet! Create interactive images of your Matrix designs for your customers to view via email or from your company's website. These three dimensional, photo realistic images provide full control to the viewer; allowing them to spin, reposition, zoom in and out, and even change gem or metal materials with immediate results! With your design opened in Matrix and a few simple clicks using the Matrix Viewer tool, you can create files used to share your designs with the world in an exciting new way - and they don't need a 3D program to view it! Major Table of Contents:IntroductionBuilding Shanks & Bands Adding Basic Gems Basic Setting ToolsClosed Curve Tools Curves on a SurfaceGems from Curves Cutting ToolsBuilders MenuSurfaces & Solids from CurvesIntermediate Gem ToolsAdvanced Profile & Rail Tools Curve Tools: Objects on a Surface Using Matrix ArtV-Ray jewelry designing courses, best jewelry designing course, jewelry designing courses, jewelry designing courses in karachi*

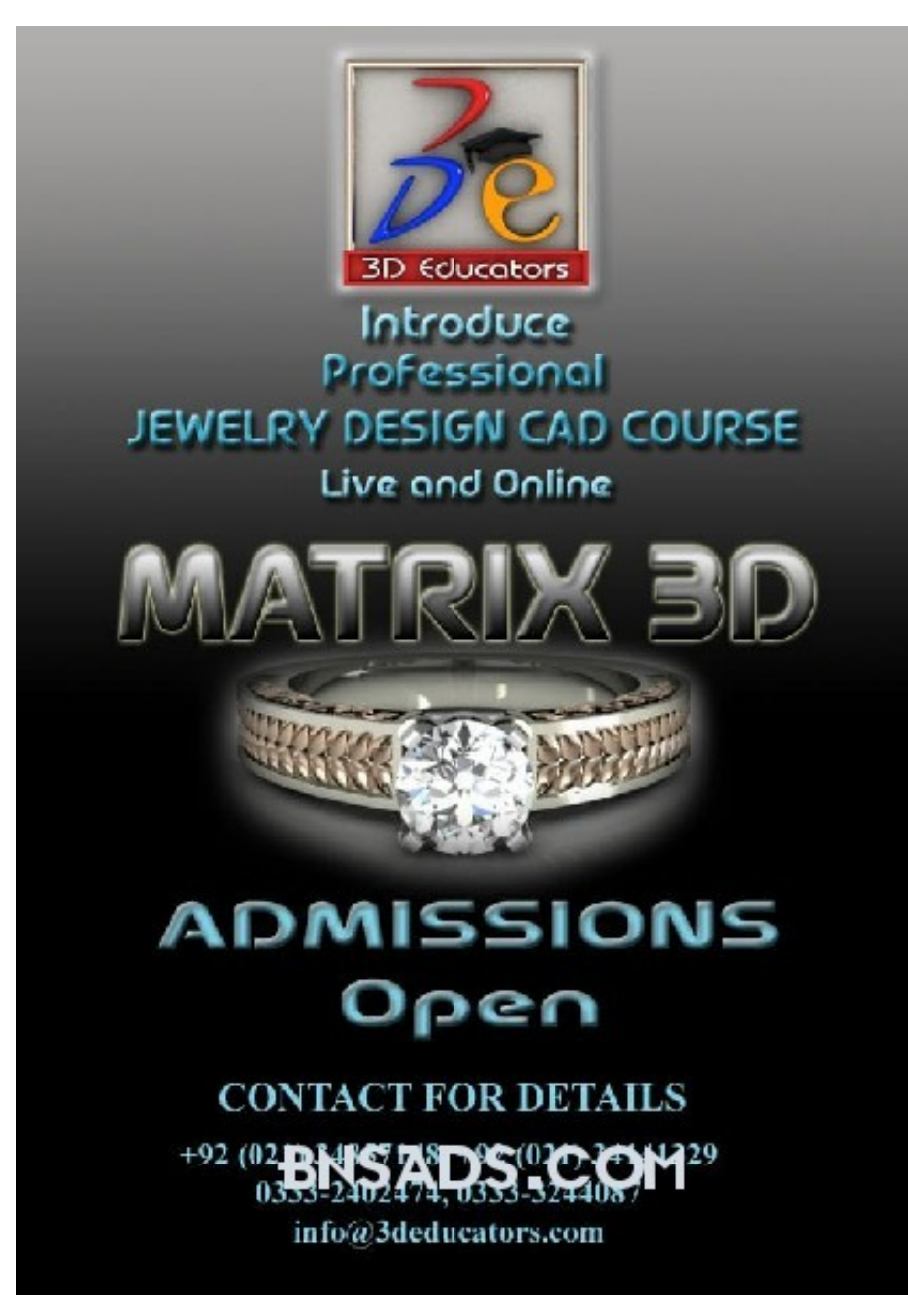

*Date created: 01/08/2018*